# **واحد یادگیری 9**

# **سیستم برق ایمنی** UPS

## **آیا می دانید**

هنگام قطع برق در بعضي از ادارات و سازمان ها چگونه برق ايمني استفاده مي شود ؟ اگـر بـا قطع شـدن برق شـبكه قصـد داريد سيسـتم رايانـه )PC )خاموش نشـود از چه سيسـتمي بايد اسـتفاده شـود ؟ چگونـه مـي تـوان بـا انتخاب مناسـب سيسـتم UPS مانـع از قطعي بـرق مداوم يك گـروه مصرف كننده شـد؟

### **استاندارد عملکرد**

پس از اتمام این واحد یادگیری هنرجویان قادر خواهند بود با برآورد توان بار مصرفي ريال يك دستگاه UPS را به مصرف كننده متصل كرده و عنگام قطع برق ، جريان الكتريكي مورد نياز بار را تأمين كنند . عالوه بر اين قادر به تسلط در محاسبات توان مصرف كننده و تعيين دستگاه UPS مناسب خواهند بود.

**مقدمه**

تصور كنيد در حال كار با رايانه شخصي هستيد و در حال تايپ يك متن يا ارسال نامه، كپي يا ذخيره كردن تعدادي پوشه هستيد. ناگهان در حين انجام اين كار برق شبكه قطع شده و رايانه شما خاموش مي شود.قطعا از اينكه مطالب شما بدون ذخيرهسازي از دست رفته ناراحت مي شويد)شكل1(.

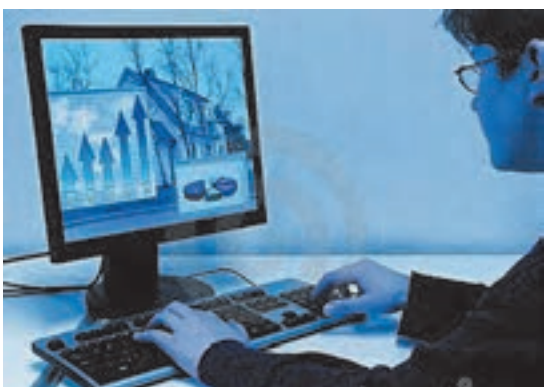

آيا ممكن است با قطع جريان برق همچنان رايانه شما روشن باقي بماند؟

**شکل -۱ پشتيباني برق رايانه با يو پي اس**

**1ـ2ـ يو پی اس ) ups ۱ )چیست ؟**

یوپی اس یک منبع تغذیه الکترونیکی است که وظیفه اصلی آن، تأمین بدون وقفة توان الكتريكي مورد نیاز بار (مصرف كننده) میباشد.

این سیستم بین برق شهر و دستگاه مصرف کننده قرار گرفته عالوه بر تثبیت و تنظیم سطح ولتاژبرق ، مانع از نفوذ اختالالت شبکه به تجهیزات حساس مصرفکننده می شود . همچنین یوپی اس به عنوان منبع توان بدون وقفه با استفاده از انرژی ذخیره شده در باتری، برق مورد نیاز تجهیزات مصرفکننده را براي مدتي بعد از قطع برق شبكه تامین میكند (شكل ٢).

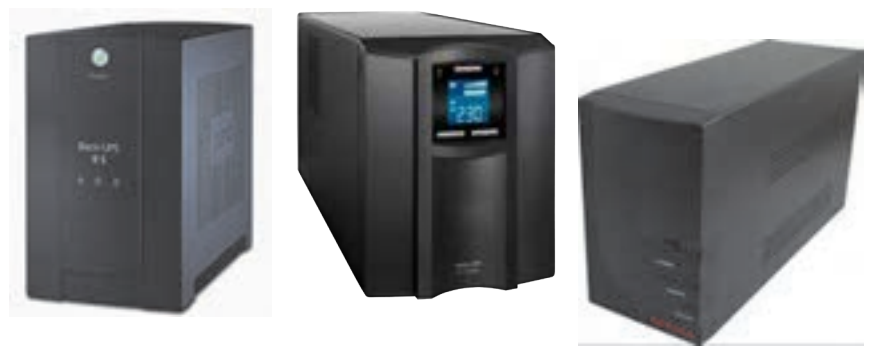

**شکل -2 چند نمونه يوپياس**

توجـه: در حالـت عـادي وقتـي يـك مصرفكننده به شـبكه برق متصل باشـد با قطـع برق از طرف شـبكه برق، مصـرف كننـده نيـز خامـوش ميشـود. امـا اگـر بيـن مصرفكننده و شـبكه برق يـك دسـتگاه يو پـي اس قرار گرفتـه باشـد بـا قطـع بـرق، مصرفكننده تـا مدتي قـادر خواهد بود روشـن باقـي بماند.

برق اتاقهاي عمل، برج مراقبت پرواز فرودگاهها و مراکز ديتا سنتر چگونه پشتيباني ميشود؟

تحقیق کنید

مدارهاي كنترلي يو پي اس ها به گونهای طراحی شدهاند که همواره براي مصرفكننده دو منبع انرژی وجود داشته باشد. یکی منبع انرژی اولیه (برق شهر) و دیگری منبعی که در صورت قطع منبع اول وارد مدار میشود و به آن منبع ثانویه (باتری) گفته می شود (شكل ۳).

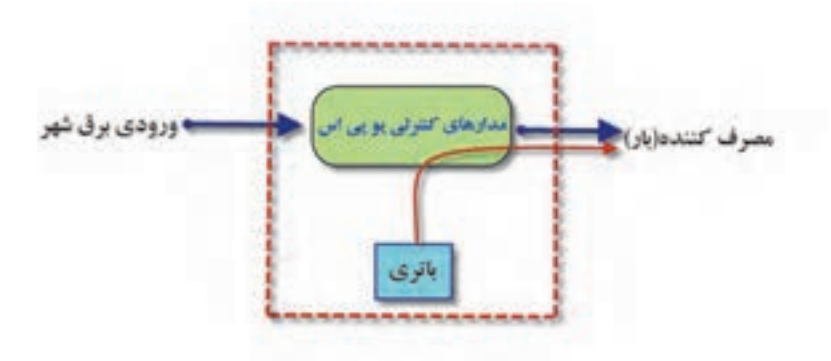

**شکل -3 مدار كنترلي يو پي اس** 

يكي از وظايف مهم مدارهاي كنترلي يو پي اس اين است كه به محض اينكه منبع برق شهر قطع شود در زمان بسيار (معمولاْ كمتر از ١٠ ميلي ثانيه) با استفاده از كليد خودكار تغذيه بار از باتري تأمين شود.

## **وظايف اصلي يو پي اس**

عمده وظايف يك دستگاه يو پي اس موارد زير است: -1 تأمين توان الكتريكي بدون وقفه -2 جلوگيري از اختالالت و نوسان برق -3 ثابت نگه داشتن سطح ولتاژ و فركانس

 **اجزاي داخلي يوپي اس**

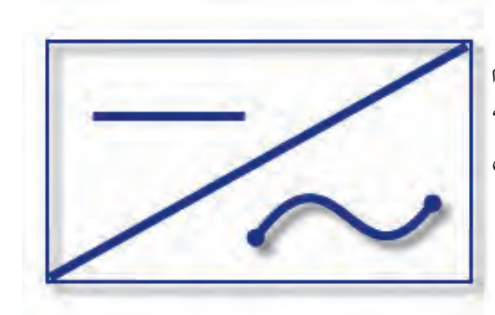

**-1اينورتر** بيشتر مصرفكنندهها از جريان برق شهر تغذيه ميكنند . هنگام قطع شبكه برق، توان الكتريكي ذخيره شده در باتري بايد به جريان متناوب تبديل شده و به مصرف برسد اين كار در يوپياس به عهده قسمتي بنام اينورتر گذاشته شده است )شكل 4(.

 **شکل -4 تبديل ولتاژ مستقيم به متناوب**

**-۲ باتري و شارژر باتري** بعد از استفاده از توان الكتريكي باتري هنگاه قطع برق، ذخيره باتري نياز به شارژ مجدد دارد. شارژ مجدد باتري توسط مدار شارژر يو پي اس هنگام وصل مجدد شبكه برق انجام ميشود. بنابراين باتري و شارژر آن و اینورتر به عنوان اصلیترین اجزاي داخلي یک دستگاه یو پی اس هستند . باتری يو پي اس از نوع سيلد اسيد و نيكل كادميوم است )شكل 5(.

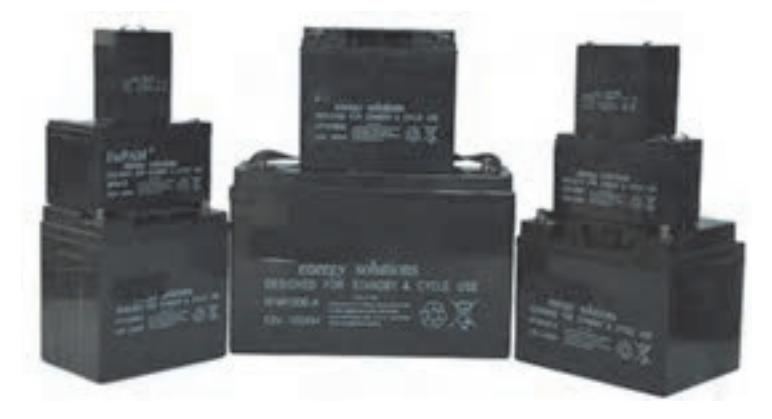

شكل **۵- باتري يو پي اس** 

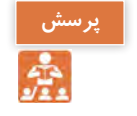

چه تفاوتي در انواع باتری يو پي اس وجود دارد؟

همانطور كه در شكلهاي زير ديده ميشود در حالت اول باتري و شارژر هر دو به شبكه برق متصل بوده وهمزمان با شارژ باتري، توان الكتريكي مصرفكننده نيز تأمين ميشود به اين حالت، حالت نرمال يو پي اس گفته ميشود (شكل ۶).

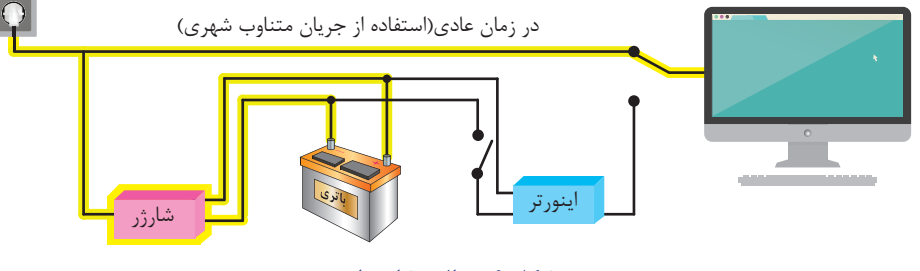

**شکل -6 حالت شارژ باتري**

درحالت دوم برق شهر قطع شده و يو پي اس براي تأمين توان الكتريكي مورد نياز مصرف كننده از باتري شارژ شده استفاده مي كند (شكل ۷).

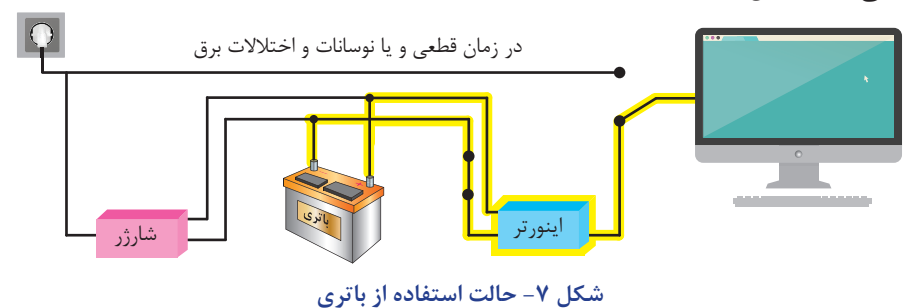

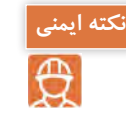

**-** از باز نمودن باتریها خودداری نمائید زیرا به علت وجود مواد اسیدی در آنها احتمال آسیب رسیدن به پوست و چشم وجود دارد . - چنانچه دمای محیط ازC° ۱۵- تا ۳۰°C+ است، هر ۶ ماه یکبار باتریهای دستگاه شارژ شده و در صورتیکه دمای محیط از $\Gamma^\ast$ ۴۰ تا  $\Gamma^\ast$ ۴۵ باشد، زمان فوق به ۳ ماه کاهش مییابد.

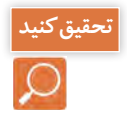

در مورد انواع باتري از نظر ساختمان و طرز كار تحقيق و به كالس در س ارايه كنيد.

**-۹-۳ اتصاالت بیرونی دستگاه یو پی اس**

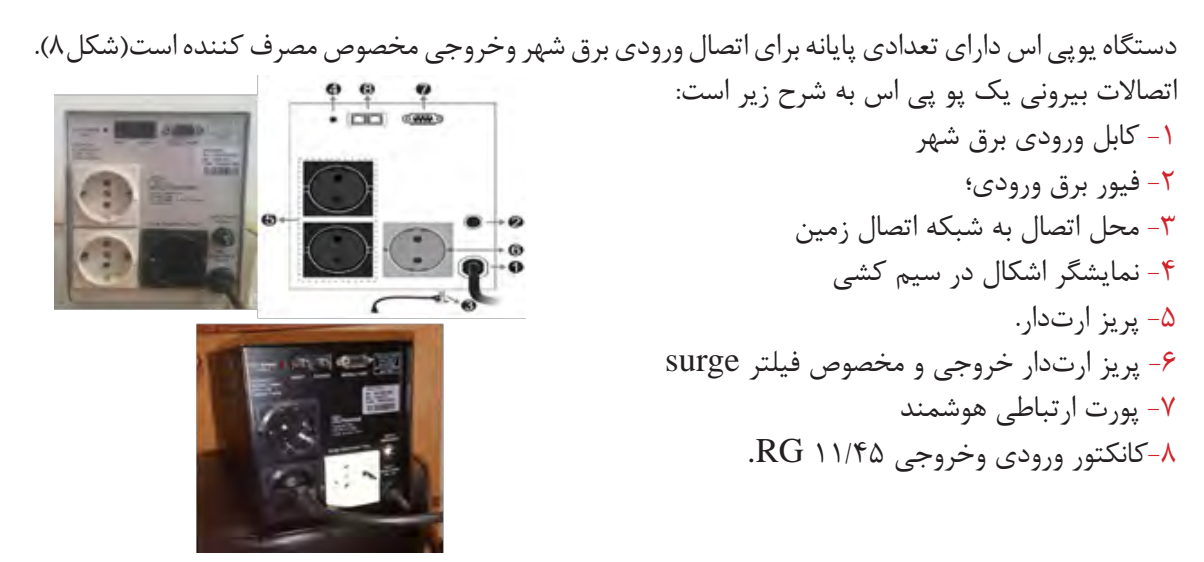

شکل **۸- اتصالات پشت يو پي اس** 

كابل ورودي براي اتصال به برق شهر در نظر گرفته شده است و پريز ارتدار كه با شماره 5 مشخص شده براي اتصال به مصرف كننده (رايانه و پرينتر) در نظر گرفته شده است.

**-۹-۴ نمایشگرهای روی دستگاه یو پی اس**

نمايشـگرهاي روي صفحـه جلـو يـو پـياس حالتهـاي مختلف عملكرد دسـتگاه را به شـرح زير نشـان ميدهد (شكل ۹).

> -1 دکمه Power/Test -2 نمایشگر حالت Boost( عمل تقویت( -3 نمایشگر حالت نرمال ورودی -4 نمایشگر حالت Buck( عمل تضعیف( -5 نمایشگرMode Backup -6 نمایشگر Defect Battery -7 نمایشگر Overioad

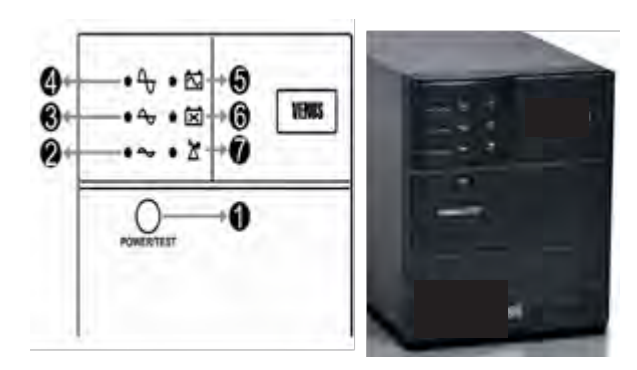

**شکل -9 صفحه پنل جلوي يو پي اس**

براي آشنايي با نمايشگر هاي دستگاه به كاتالوگ دستگاه سازنده مراجعه كنيد.

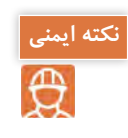

- بـه علـت وجـود احتمـال شـوکهای الکتریکـی، تحـت هـر شـرایطی از بـاز نمـودن درب یـو پـی اس اکیدا خـودداری شـود. دقـت شـود کـه بـه دالیـل گوناگون ماننـد وجـود باتریهـا، اجزای یو پـی اس حتـی هنگام خامـوش بـودن دسـتگاه نیـز دارای ولتـاژ باال میباشـد. - از وارد نمودن هر گونه اشیاء خارجی یا قرار دادن ظروف محتوی مایعات بر روی دستگاه جدا" خودداری شود.

**-۹-۵ توان دستگاه**

نـوان الكتريكـي دسـتگاههاي يـو پـي اس بـا يكديگـر متفـاوت بـوده و معمـولاً بـر حسـب ولـت آمپـر و وات، متناسـب بـا نـوع بـار انتخـاب ميشـود. **ضريـب قـدرت**: هنـگام محاسـبة تـوان اكتيـو و موثر دسـتگاه يو پـي اس ضريب تـوان ۰/۶ بـراي بـار در نظر ميگيرنـد. بنابرايـن:  $150 \times 6 / 5 = 700$ 

 $YY \circ X \Delta / 8A = YY9 / 9VA$ 

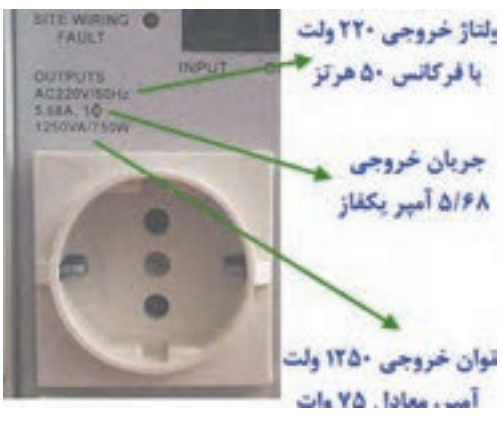

 **شکل -10 مشخصات فني يو پي اس**

**-۹-۶ اتصال دستگاه یو پی اس به مصرف کننده )بار(**

یکـي از عمدهتريـن مصـرف كنندههـاي دسـتگاه پوپـي اس سيسـتمهاي رايانهاي اسـت. بـراي اتصـال بارها به دسـتگاه ابتـدا بايـد تـوان بارهاي مصرفي محاسـبه شـوند و مجمـوع توان آنها با توان دسـتگاه مقايسـه شـود. معمولاً توان مصرفی بارها باید حدود ۷۰ درصد توان دستگاه باشد. چرا؟

اگـر بـراي اوليـن بـار يـو پي اس را به شـبكه بـرق متصل ميكنيد باتري براي شـارژ حدود 10 سـاعت شـارژ شود.

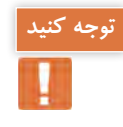

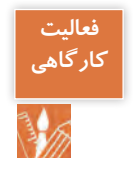

با اسـتفاده از يك دسـتگاه يو پي اس به مشـخصات گفته شـده يا شـبيه به آن دو عدد المپ رشـتهاي 100 وات را بـه آن متصـل كنيـد و بـا قطع برق روشـن مانده المپها را بررسـي كنيد.

## **تجهيزات مورد نياز:** - يك دستگاه پو پي اس 750 وات - المپ رشتهاي100 وات دو عدد - سر پيچ دو عدد - دو شاخه مناسب دو عدد - سيم براي اتصال المپ دو متر - آمپرمتر كلمپي يك عدد - ولت متر يك عدد تابلو چوبي يا برد مشبك فلزي مناسب براي نصب سر پيچ المپ

بعد از انجام آزمايش به كمك هنر آموز يا استادكار موارد زير را اندازه گيري كرده و در جدول 9-1 يادداشت كنيد. **محاسبه و مراحل انجام كار**: توان مصرفي برابر است با:  $\mathsf{Y} \times \mathsf{V} \cdot \mathsf{V} = \mathsf{Y} \cdot \mathsf{V} \cdot \mathsf{V}$ 

توان اكتيو خروجي دستگاه برابر است با:

 $150 \times 6 / 5 = 700$ 

بنابرايـن چـون تـوان مصرفـي بـار از تـوان خروجـي دسـتگاه يو پـي اس كمتر اسـت اتصـال بار به دسـتگاه بال مانع اسـت. -1 ابتـدا دو المـپ رشـتهاي را بـا يكديگـر مـوازي كنيـد و سـيم رابط مناسـب براي اتصـال به پريز يـو پي اس فراهـم كنيد. -2 بدنه دستگاه را از محل مشخص شده روي بدنه به سيستم ارت متصل كنيد. -3 دو شاخه دستگاه را به شبكه برق مجهز به سيستم اتصال زمين)ارت( متصل كرده و روشن كنيد. -4 دوشاخه المپ را به پريز خروجي دستگاه متصل كنيد. -5 جريان مصرفي هر دو المپ را با آمپر متر انبري قبل از قطع جريان برق اندازهگيري كنيد. -6 كليد مسير شبكه برق را از تابلو توزيع قطع كنيد. -7 ولتاژ دو سر المپها را با ولت متر اندازهگيري كنيد. -8 جريان مصرفي هر دو المپ را بعد از قطع جريان برق اندازهگيري كنيد.

**جدول -8-1 نتایج بدست آمده از کار عملی** 

| ولتاژ خروجي نوشته شده<br>روی دستگاه | ً ولتاژ دو سر لامپ ها.<br>بعد از قطع برق | جریان مصرفی هر دو<br>لامپ بعد از قطع برق | جريان مصرفي لامپ قبل<br>از قطع برق |
|-------------------------------------|------------------------------------------|------------------------------------------|------------------------------------|
|                                     |                                          |                                          |                                    |
|                                     |                                          |                                          |                                    |
|                                     |                                          |                                          |                                    |

-1مقدار مجموع توان مصرفي المپ ها از توان دستگاه كمتر است؟ -2ولتـاژ انـدازه گيـري شـده دو سـر المپ بعد از قطـع جريان بـرق چقدر اسـت؟چرا اين مقدار بـا ولتاژ حك شده روي دسـتگاه تفاوت دارد؟

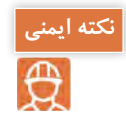

-1كابل رابط دستگاه و سيم هاي رابط المپ رشته اي در مسير تردد نباشد. -2مدار اتصال زمين حتما**ْ** از طريق كنتاكت ارت پريز يو پي اس بسته شود. -3بعد از اتمام كار عملي براي خاموش كردن يو پي اس اتصال ورودي دستگاه را از برق شهر جدا كنيد.

**-۹-۷ کاربرد حفاظتی یو پی اس برای خط جریان ضعیف**

اتصـال خـط تلفـن /فکـس/ مـودم / شـبکه (اختیاری)جهت حفاظـت از خط دیتـای دسـتگاههایی مانند تلفن، مـودم، فکـس، کارت شـبکه و ... خـط ورودی آن را به سـوکت Input در پشـت یو پی اس وصـل نموده۴۵/۱۱ RG و سـپس سـوکت Output را بـه وسـیله کابـل دیگـری )برای خط تلفـن از کابل موجود در بسـته بندی اسـتفاده شـود) به دسـتگاه یا کارت مـورد نظر متصـل نمائید .

## **-۹-۸ عملکرد دستگاه**

یوپـیاس دسـتگاهی الکترونیکـی بـرای تامین پیوسـته انـرژی الکتریکی بـرای مصرفکننـده الکتریکی مختلف اسـت و جـزو تجهیـزات ضـروری مجموعههـای رایانـه ای، مخابراتـی، کنتـرل و ابـزار دقیـق، آزمایشـگاهی و بیمارسـتانی اسـت .كاربردهـاي ديگـر يوپـي اس در شـكل هـاي زير نشـان داده شـده اسـت )شـكل 11(.

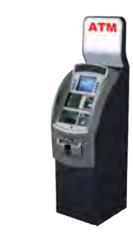

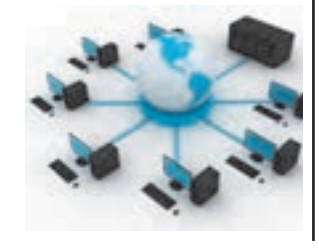

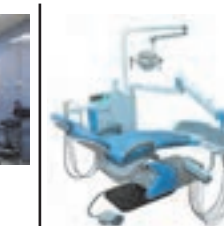

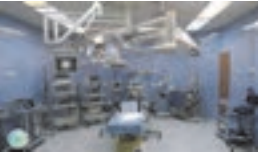

مسنس ۲۰۱۲ میلیون می<del>رون در مسلم ۲۱۴ میلیون میکرد.</del><br>۲۱۴ **شکل -11كاربردهاي ديگر يوپي اس**

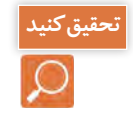

 قطعـي بـرق در هركـدام از دسـتگاههاي ديـده شـده در شـكل11 چـه پيامدهـاي منفـي بـه همـراه دارد؟ نمونههـاي ديگـري از موقعيتهايـي كـه نيـاز ضـروري بـه اسـتفاده از يـو پـي اس دارنـد نـام ببريـد.

در واحد هاي يادگيري قبل با سيستمهاي دوربين مدار بسته، سيستم ضد سرقت، سيستم رديابي و اعالم حريق و سيستم درب اتوماتيك آشنا شدهايد. اين سيستم ها نيز نيازمند سيستم برق اضطراري از طريق يو پي اس هستند.

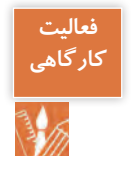

 بـا اسـتفاده از يـك دسـتگاه يـو پـي اس با مشـخصات گفته شـده يا شـبيه بـه آن 2 دوربين مدار بسـته رابه سيسـتم ضبـط تصويـر)**DVR** )مونتـاژ و نصـب نمـوده و تداوم تصويربـرداري قبـل و بعد از قطع شـبكه برق را آزمايـش نماييد.

## **تجهيزات مورد نياز** يك دستگاه پو پي اس 750 وات

دوربين مدار بسته دو عدد دستگاه ضبط ديجيتال يك عدد مانيتور يا تلویزیون يك عدد **مراحل انجام كار** ابتدا توان مصرفي بار را محاسبه كنيد و درادامه مراحل زير را دنبال كنيد. -1 سيستم دوربين مدار بسته را نصب و به كمك دستگاه يو پي اس متصل كنيد. -2 بدنه دستگاه را از محل مشخص شده روي بدنه به سيستم ارت متصل كنيد. -3 دوشاخه دستگاه را به شبكه برق مجهز به سيستم اتصال زمين)ارت( متصل كرده و روشن كنيد. -4 جريان مصرفي مدار بسته را با آمپرمتر انبري قبل از قطع جريان برق اندازه گيري كنيد. -5 كليد مسير شبكه برق را از تابلو توزيع قطع كنيد. -6 ولتاژ دو سر مدار بسته را با ولت متر اندازهگيري كنيد. -7 جريان مصرفي مدار بسته را بعد از قطع جريان برق اندازهگيري كنيد. برای انجام کارهای عملی متناسب با توان دستگاه يو پی اس سيستم رايانه را حدوداً معادل ۳۰۰ ولت آمپر در نظر بگيريد. اگر بخواهيد توان اين سيستم رايانهاي را برحسب وات به دست آوريد با حساب ضريب قدرت ٠/۶، تواني معادل حدود 200 وات خواهد داشت. بنابراين اگر در كارگاه دسترسي به تعداد رايانه بيشتري نداريد به جاي آن مي توانيد از لامپ رشتهاي ٢٠٠ وات استفاده كنيد (شكل ١٢).

> **فعالیت کارگاهی**

اگر مجموع توان مصرفي مصرفكنندههاي متصل به دسـتگاه يو پي اس بيشـتر از توان اسـمي حك شـده روي دسـتگاه باشـد دسـتگاه دچار اضافه بار شـده و اين حالت با روشن شدن چراغ اضافه بار و صداي آالرم مشخص ميشود.

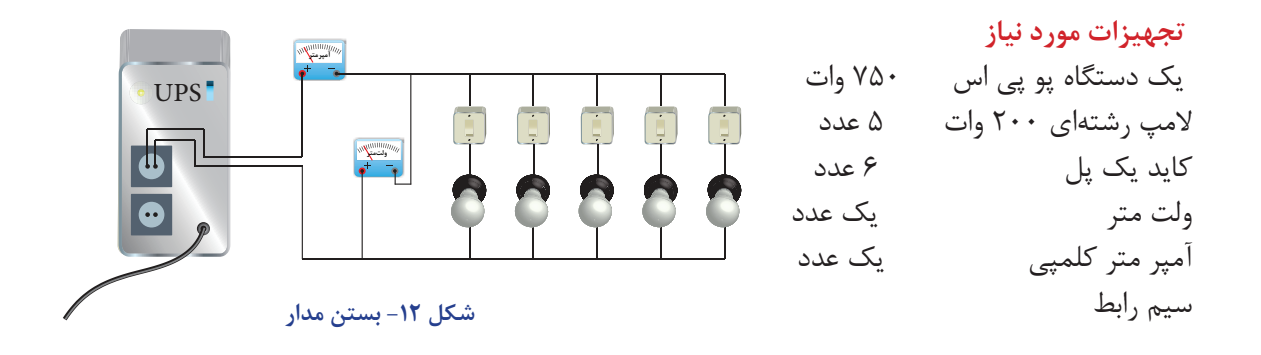

#### **مراحل انجام كار**

-1 ابتدا المپهاي رشتهاي را يكديگر موازي كنيد بطوريكه هر المپ مجزا با يك كليد كنترل شود. -2 بدنه دستگاه را از محل مشخص شده روي بدنه به سيستم ارت متصل كنيد. -3 دو شاخه دستگاه را به شبكه برق مجهز به سيستم اتصال زمين )ارت( متصل كرده و روشن كنيد. -4 همه كليدها را در حالت قطع نگه داريد. -5 دو شاخه مدارالمپها را به پريز خروجي دستگاه متصل كنيد. -6 در اين مرحله كليدها را يكييكي تغيير وضعيت دهيد تا المپها روشن شوند. -7 جریان مصرفی هر المپ و همه المپ ها را با آمپر انبری قبل از قطع جریان برق اندازه گیری کنید و در جدول یادداشت کنید. در مرحله دوم همه المپها را خاموش کنید و در ادامه دستگاه یوپی اس را از شبکه برق جدا کنید . -8 مجددا در این مرحله کلیدها را یکی یکی تغییر وضعیت دهید تا المپ ها روشن شوند. -9 روشن کردن المپ ها را تا شنیدن صدای آالرم دستگاه در حالت اضافه بار ادامه دهید. -10 تعداد المپ روشن را مشخص کرده و توان آنها را قبل و بعد از صدای آالرم مشخص کنید -11 ولتاژ و سرالمپ ها را با ولت متر اندازهگیری کنید.

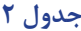

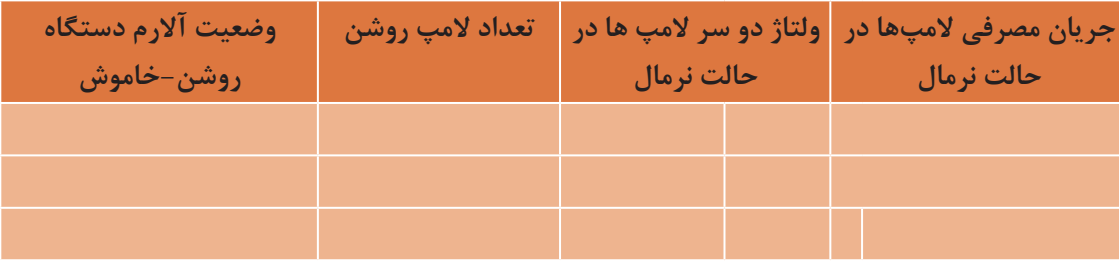

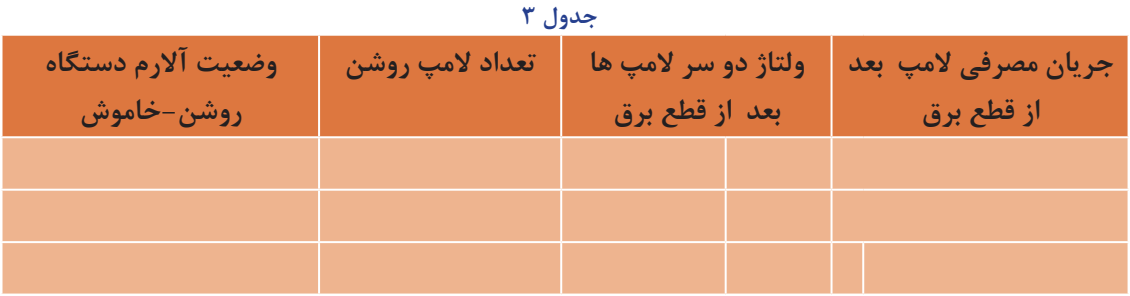

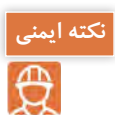

دقت كنيد سيم هاي خروجي برق دستگاه با يكديگر اتصال كوتاه نكند. از مقايسه نتايج جداول باال چه نتيجه اي مي گيريد؟ درحالت قطع برق بعد از روشن شدن كدام المپ حالت اضافه بار اتفاق افتاد؟ اگردستگاه زمان زيادي در حالت اضافه بار بماند چه پيامد منفي براي دستگاه خواهد داشت؟

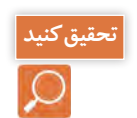

چه تفاوتهايي بين دستگاه يو پي اس و دستگاه مولد برق اضطراري وجود دارد؟)شكل 13(

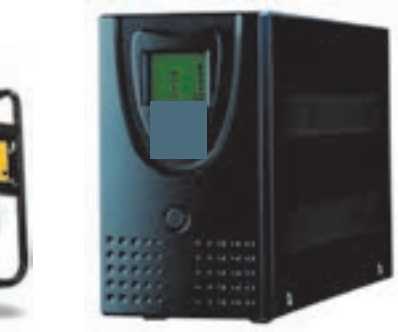

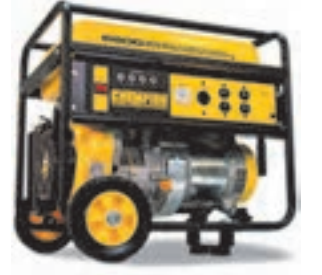

 **شکل 13 - مقايسه يو پي اس و مولد برق اضطراري** 

هر ماه یکبار اتصاالت برق دستگاه را بازبینی نمائید و دقت شود تا سیمهای برق در مسیر ورودی و خروجی یو پی اس از نظر الکتریکی ایزوله باشند.

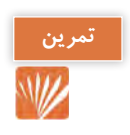

در يك شعبه بانك تعداد 20 عدد سيستم رايانه اي يكپارچه)One In All )به همراه سه دستگاه چاپگر ه، يک دستگاه کپي،يک عدد نمابر ۱۰۰Wو يک دستگاه  $\;$ ATM با توان  $\cdots$ ۹۰۰ براي تأمين برق، $\cdots$ w مداوم به يك دستگاه يو پي اس متصل است. اگر مشخصات توان مصرفي سيستمهاي رايانهاي و دستگاه يو پي اس مطابق شكل 14 باشد. دستگاه يو پي اس مناسب براي اين تعداد بار خواهد بود؟

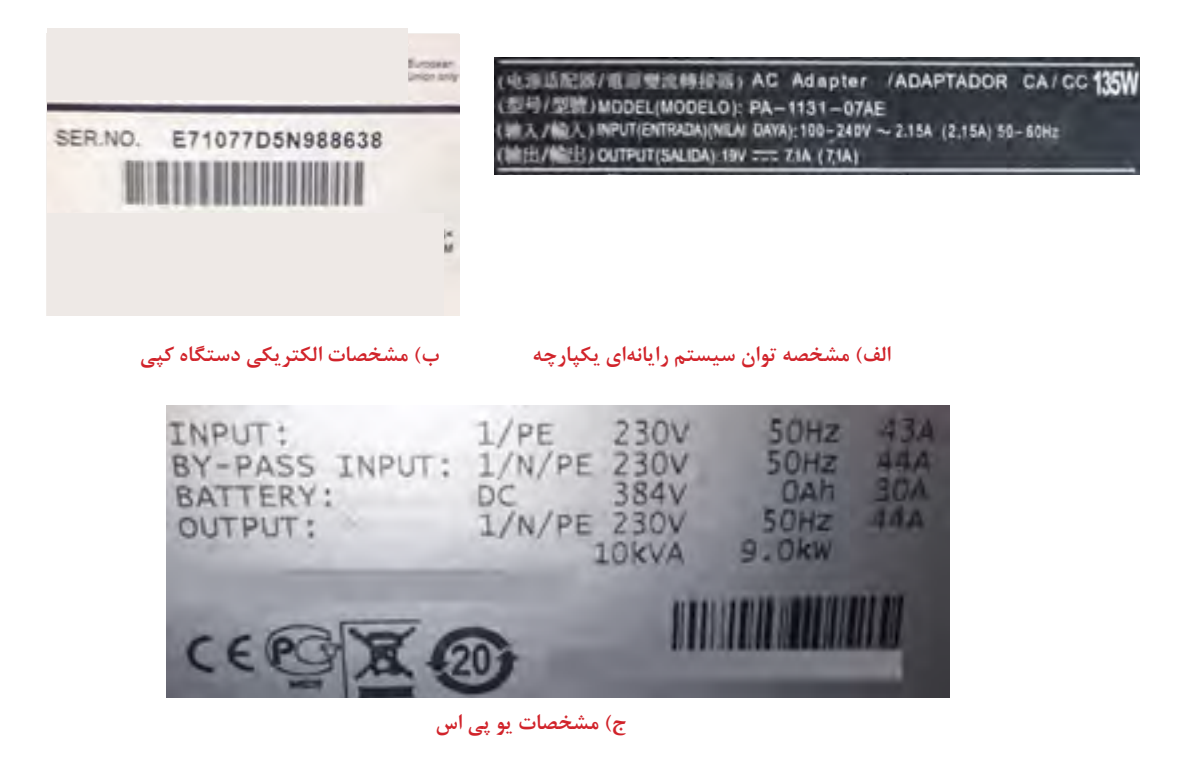

#### **شکل 14**

**نصب پريز يو پي اس** در مجموعههاي اداري و بيمارستاني مصرف كنندههايي كه تغذيه برق آنها حساسيت بيشتري داشته و نبايد قطع شود به يو پي اس و مصرف كنندههاي معمولي به شبكه برق متصل ميشوند. براي شناسايي و جداسازي اين دو مصرف مختلف پريزهاي معمولي با رنگ سفيد و خروجي يو پي اس با پريز رنگي نصب و مورد استفاده قرار ميگيرند )شكل 15(.

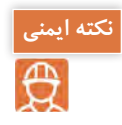

پـس از اينكـه عمـر باتـري به پايان رسـيد آن را به مراكز بازيافت تحويل دهيد ودر سـطل زبالـه نياندازيد. در سـاختمان باتري ها مواد سـمي بكار رفته اسـت.

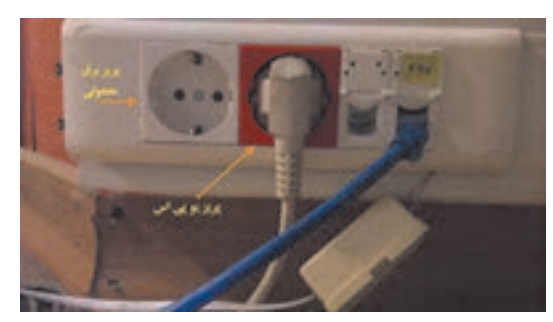

**شکل 15 - پريز معمولي و پريز مخصوص يو پي اس**

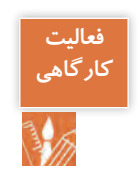

**نيمه تجويزي**

مطابق شكل داده شده با استفاده از ترانكينگ دو مصرف كننده مختلف مانند رايانه و چاپگر و مصرفكننده ديگر را يك المپ انتخاب كنيد. بار اول را به پريز مخصوص يوپي اس و المپ را به پريز معمولي وصل كنيد. در حالتيكه هر دو بار در حالت روشن و استفاده است كليد برق اصلي را قطع كنيد. نتيجه حاصل را گزارش كنيد (شكل ١۶).

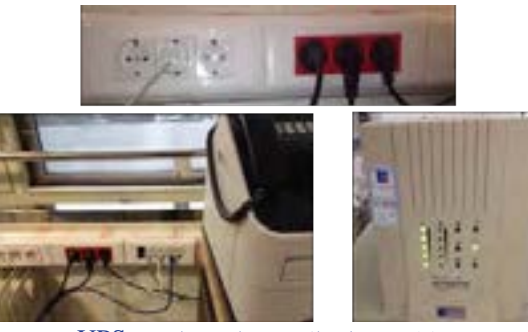

**شکل 16 - اتصال چند بار مختلف به** UPS

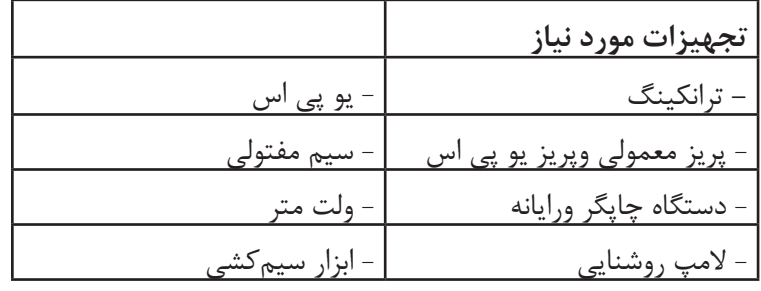

بعد از قطع برق چه نتايجي به دست آمد. در قالب گزارش ارايه دهيد.

**سيستم هاي حفاظتي** حفاظت از بارهاي متصل به يو پي اس در مقابل رعد و برق و افزايش ناگهاني ولتاژ برق در صورت وجود ارت استاندارد - حفاظت در مقابل برگشت ولتاژ روي دو شاخه ي ورودي در حالت استفاده از باتري - حفاظت از بارهاي متصل به يوپي اس در مقابل دو فاز شدن برق ورودي - حفاظت از دستگاه هاي مصرف كننده در مقا بل تغييرات ولتاژ خروجي خارج از محدوده ي مجاز - حفاظت در مقابل تغييرات ولتاژ و فركانس برق ورودي - حفاظت در مقابل نويزهاي Mode Common موجود در برق شهر در صورت وجود ارت استاندارد - حفاظت در مقابل اضافه بار و اتصال كوتاه در خروجي - حفاظت در مقابل تخليه غير مجاز باتري - حفاظت در مقابل ولتاژ باالتر از حد شارژ باتري - حفاظت از خط تلفن / فکس / مودم / شبکه در جدول هاي ۴ دو نمونه دستگاه يو پي اس معرفي شده است:

## **مشخصات جداول زير چه قابنيت هايي از يو پي اس را نشان ميدهد؟ در مورد آن بحث وتبادل نظر كنيد. جدول -۴ مشخصات فني يك دستگاه - UPS**

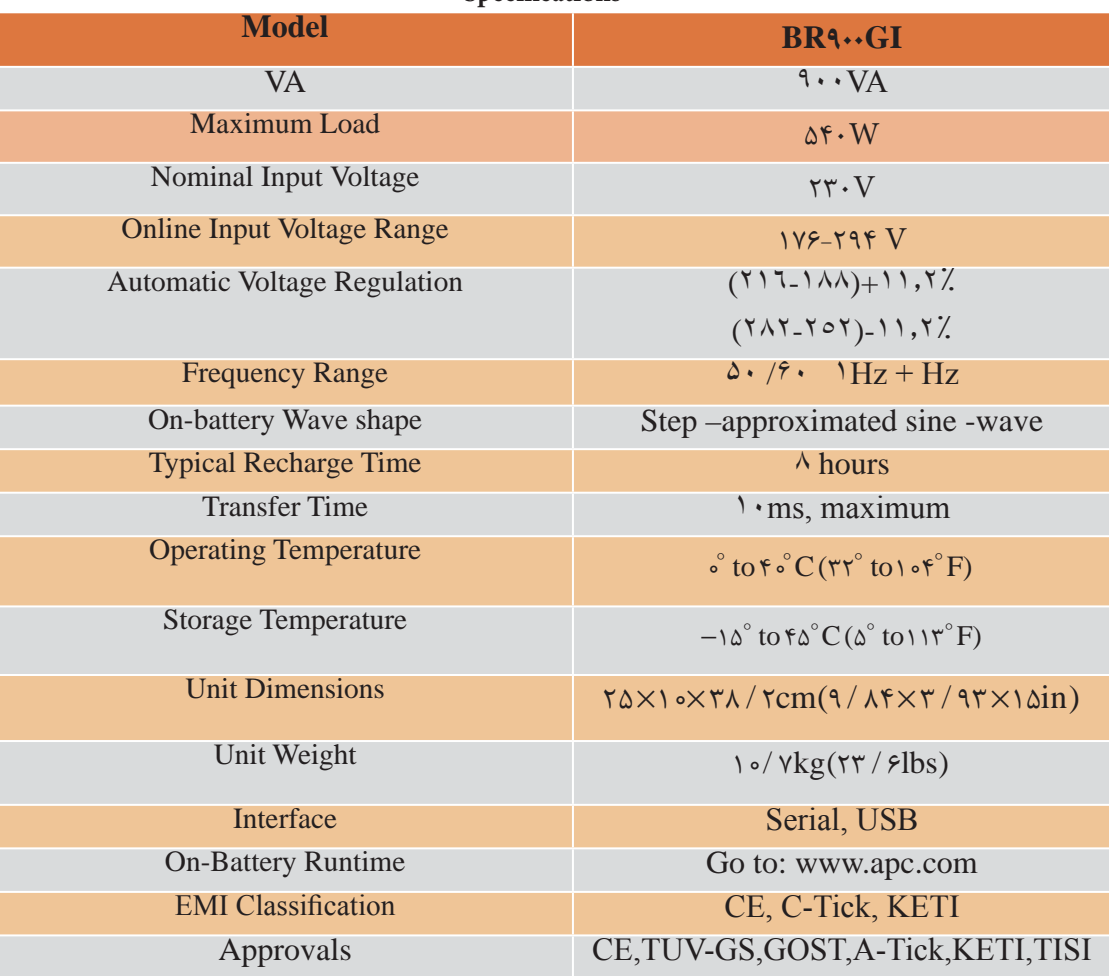

#### **Specifications**

## **مشخصات يك نوع ديگر يو پي اس**

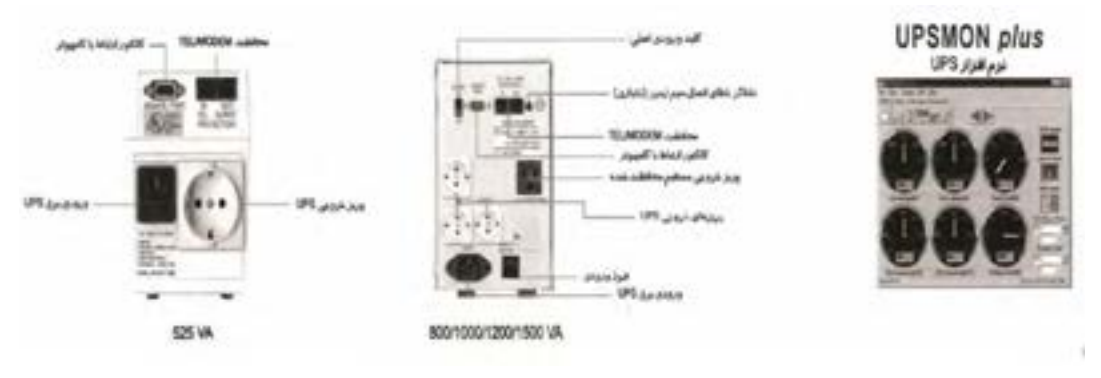

### جدول ۵- مش<del>خ</del>صات فنی

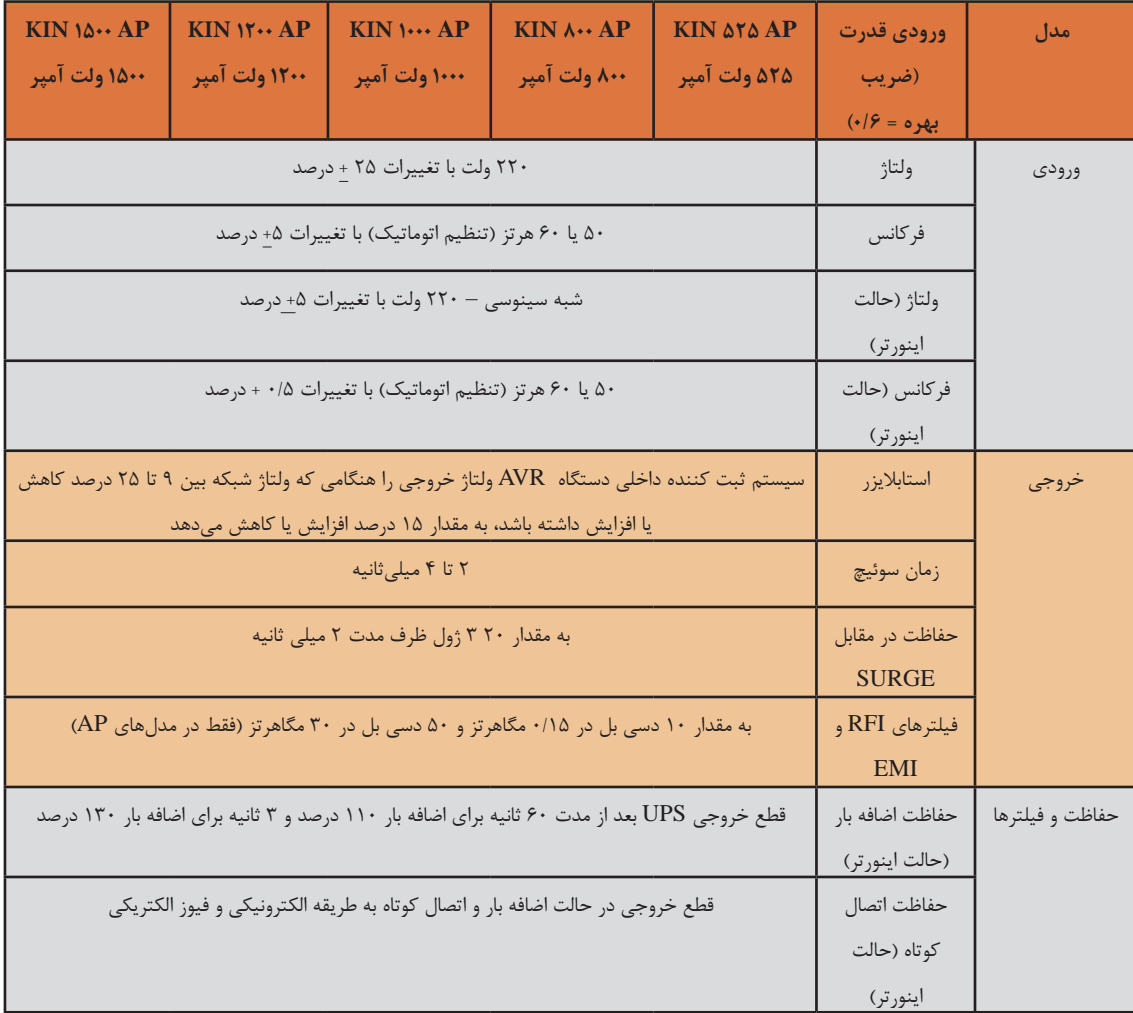

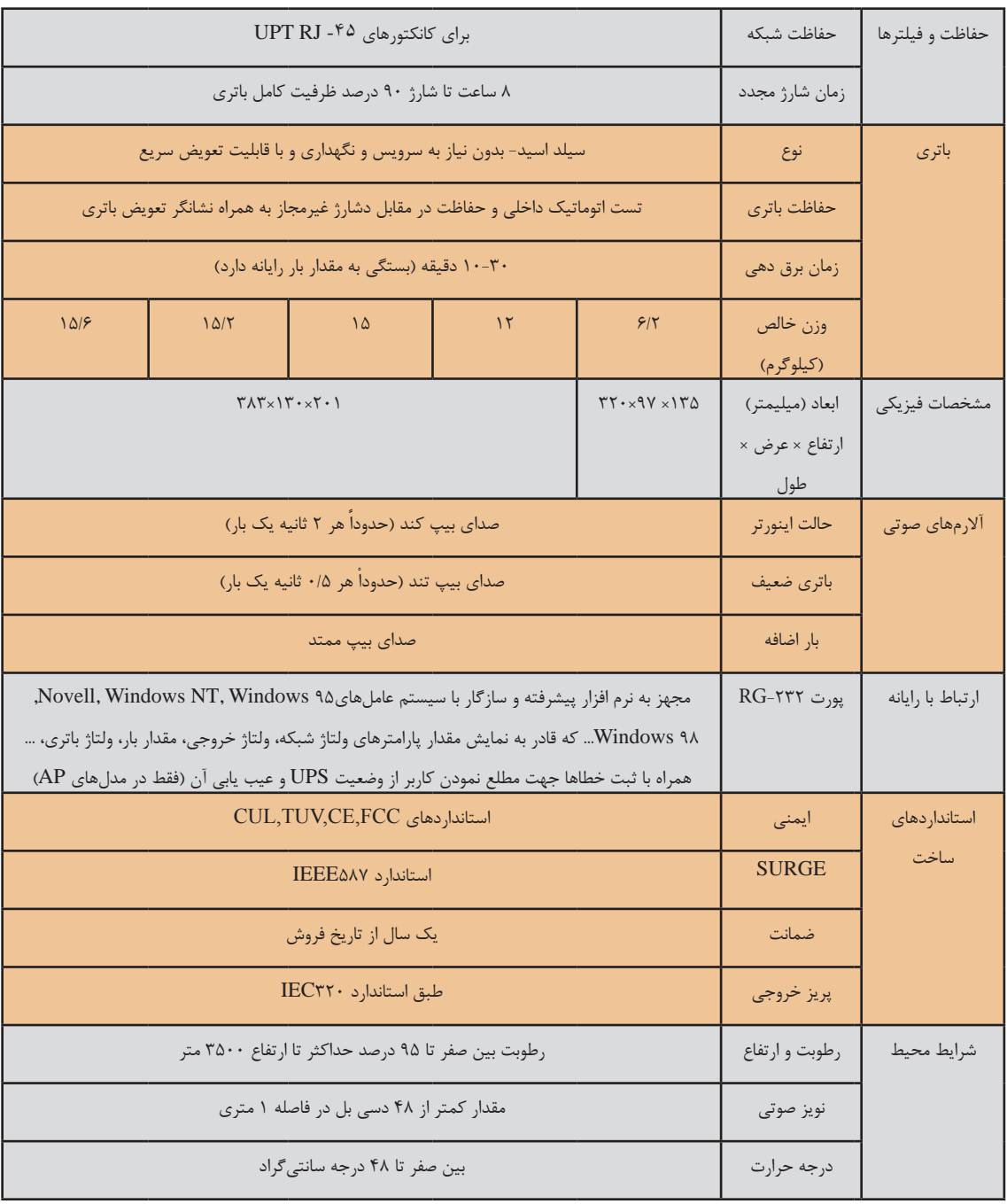

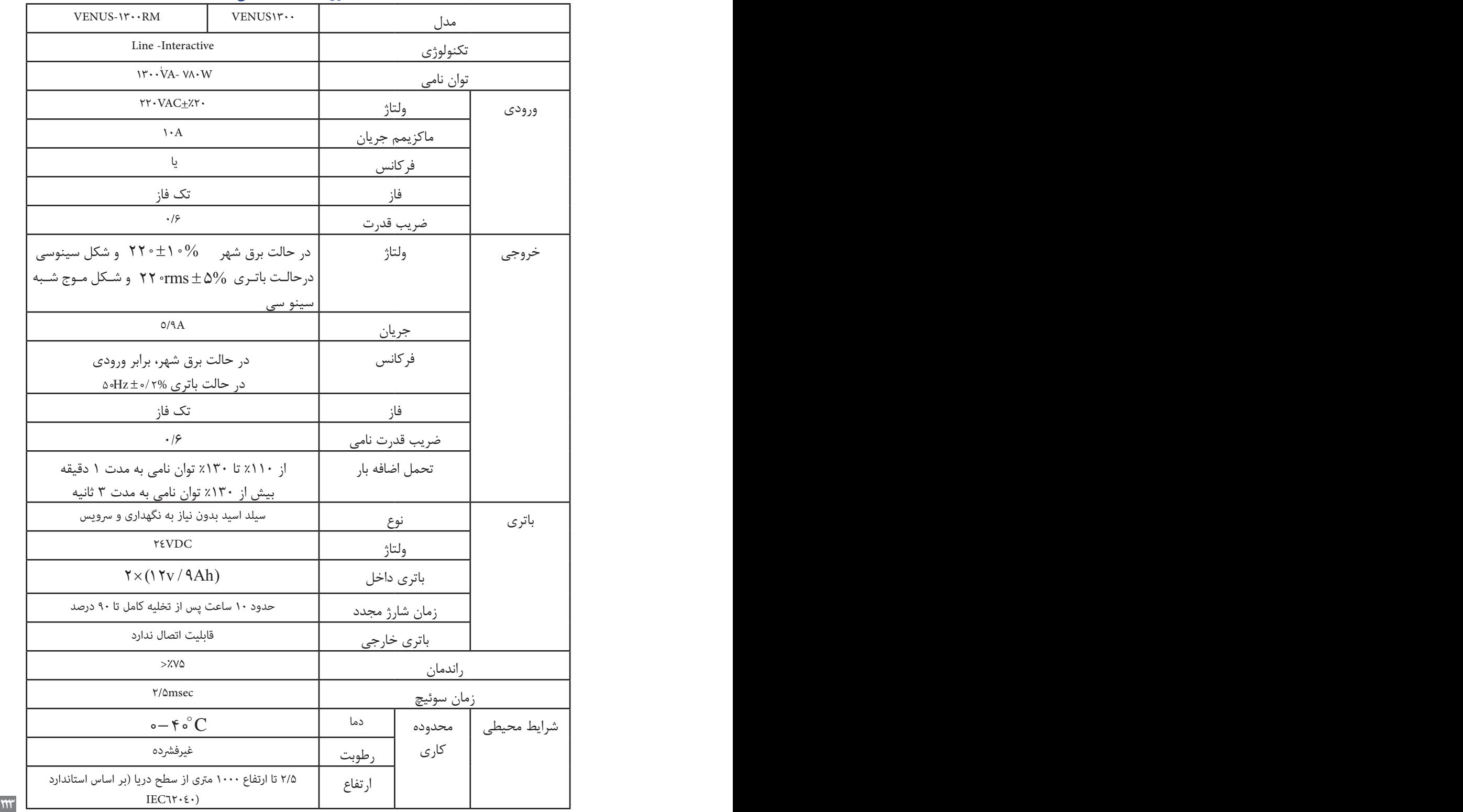

جدول ۶- مشخصات فن<u>ی</u>

مشخصات يك نوع يو پي اس با توان A.V 1311

# 1KVA to 3KVA

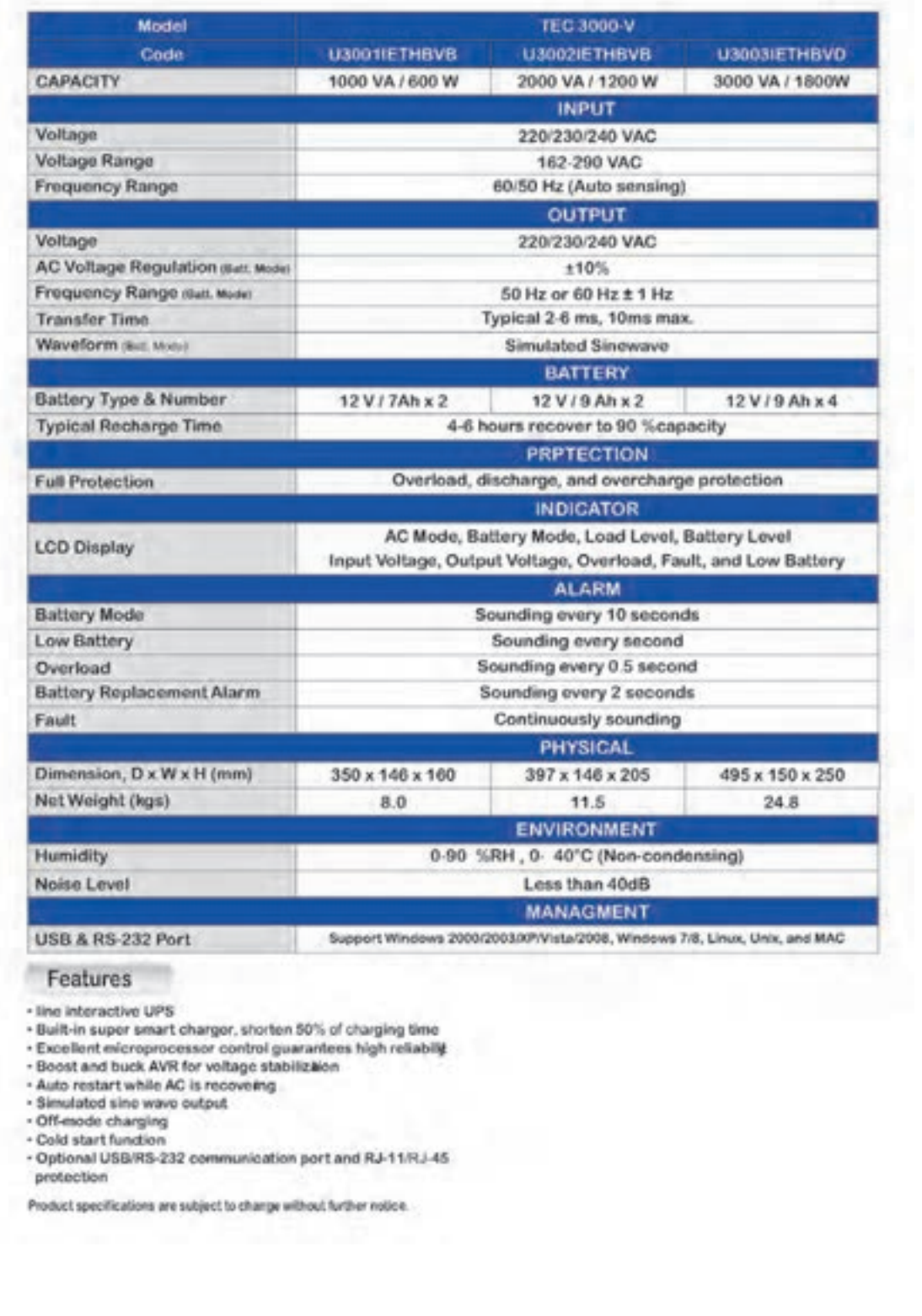

## **ارزشیابی شایستگی سیستم برق ایمنی**UPS

**شرح کار:** شناخت و ضرورت استفاده ازUPS مدار الكتريكيUPS و باتري اتصال به بار تست اضافه بارUPS

## **استاندارد عملکرد:**

اتصال بارهاي مختلف به يك دستگاه UPS با توان الكتريكي حدود 750 وات

### **شاخصها:**

شناخت بارهاي خطي و غير خطي تفسير پالك مشخصات UPS تخمين توان مجاز متصل به UPS

**شرایط انجام کار و ابزار و تجهیزات: شرایط:** فضاي مناسب -بارهاي مختلف

**ابزار و تجهیزات:** ابزار سيمكشي عمومي-ولت متر و آمپر متر-كابل رابط-المپ 200وات -كليد يك پل

**معیار شایستگی:** 

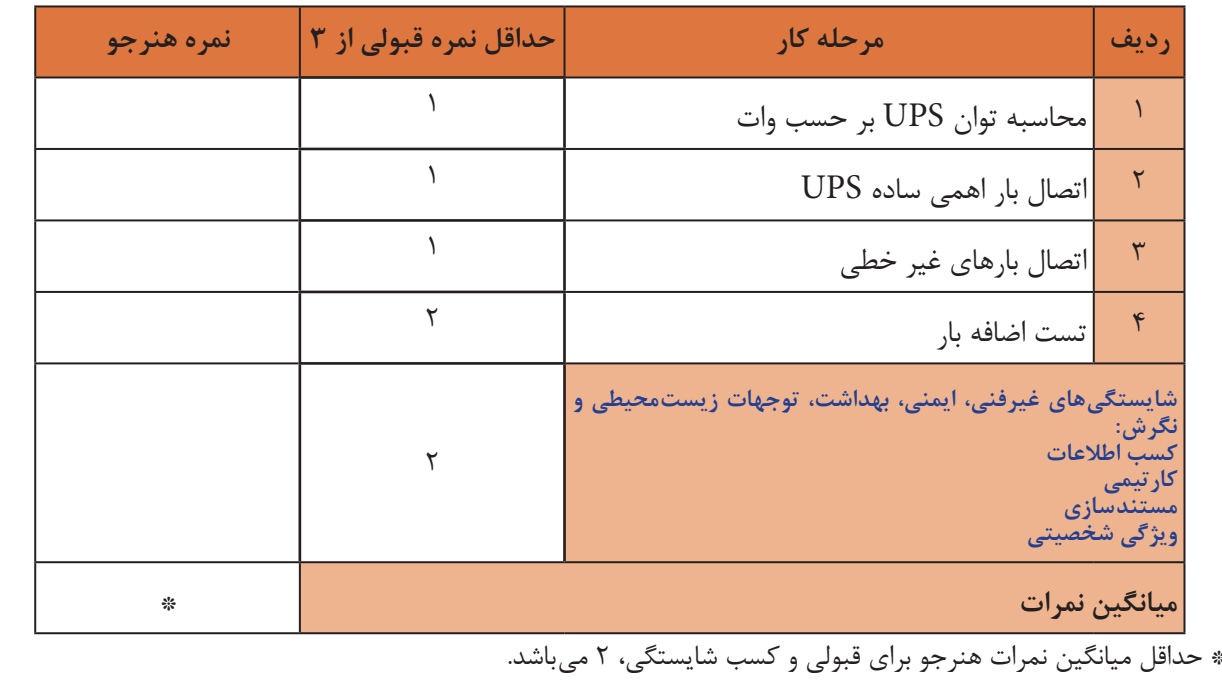

**225 225 225 225 225 225 225 225 225 225 225 225 225 225 225 225 225 225 225 225 225 225 225 225 225 225 225 225 225 225 225 225 225 225 225 225 225**